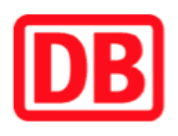

## **Umgebungsplan**

**Elsholz**

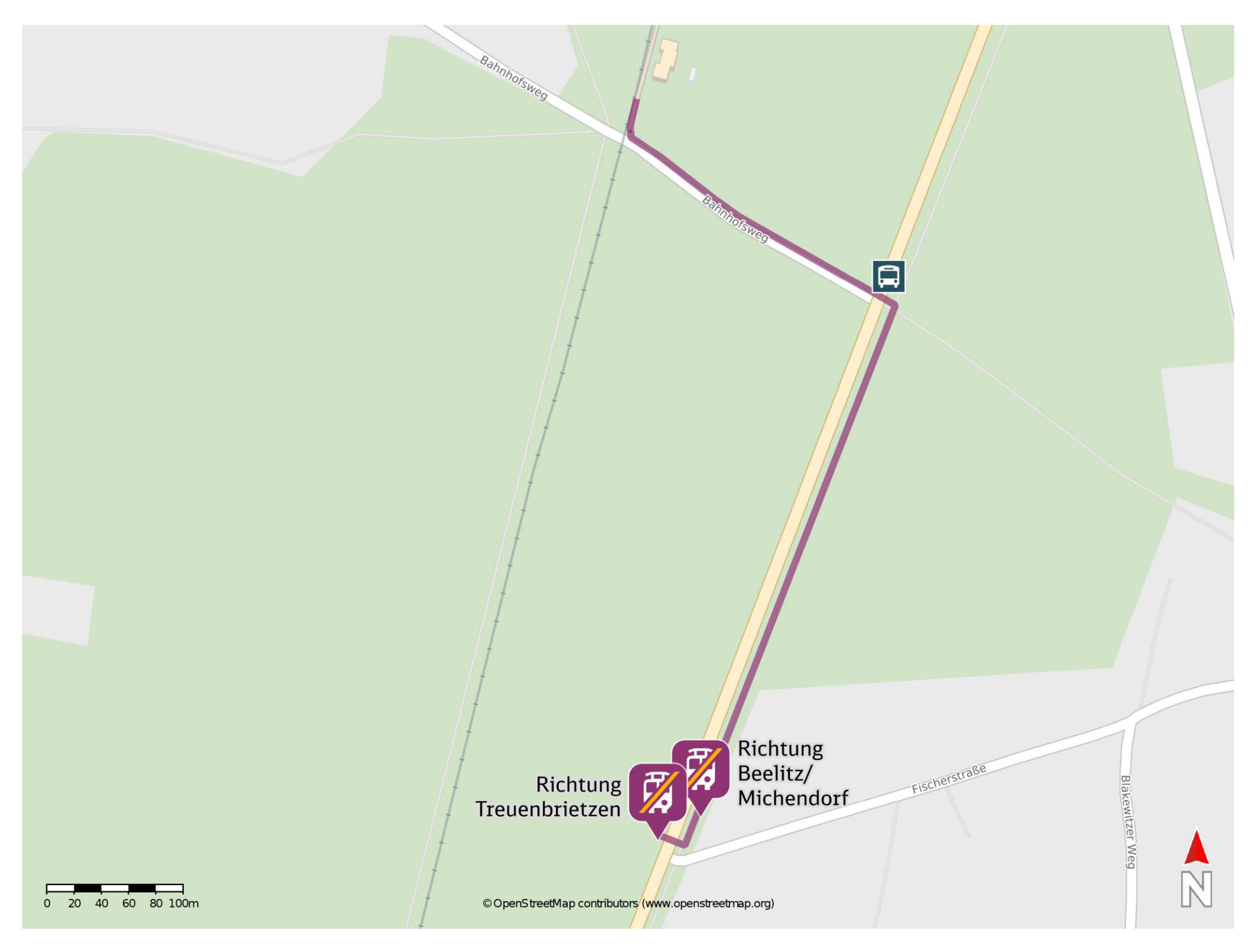

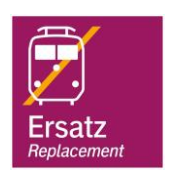

## **Wegbeschreibung Schienenersatzverkehr \***

Verlassen Sie den Bahnsteig und begeben Sie sich an den Bahnhofsweg. Orientieren Sie sich nach links und folgen Sie der Straße bis zur Bundesstraße 2. Biegen Sie nach rechts ab und folgen Sie dem Straßenverlauf ca. 400 m bis zur jeweiligen Ersatzhaltestelle. Die Ersatzhaltestelle befindet sich an der Haltestelle Elsholz, B2/ Fischerstraße.

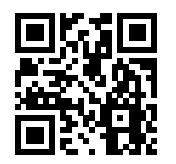

Ersatzhaltestelle Richtung Beelitz/ Michendorf

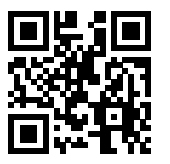

Ersatzhaltestelle Richtung Treuenbrietzen

Im QR Code sind die Koordinaten der Ersatzhaltestelle hinterlegt. \* Fahrradmitnahme im Schienenersatzverkehr nur begrenzt möglich.

 26.06.2020, V1.5 Bahnhofsmanagement Potsdam Bahnhof.de / DB Bahnhof live App barrierefrei nicht barrierefrei